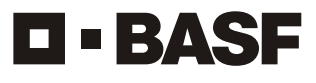

We create chemistry

**BASF India Limited** Regd. Office : The Capital, 'A' Wing, 1204-C, 12<sup>th</sup> Floor, Plot No. C-70, 'G' Block, Bandra Kurla Complex, Bandra (East), Mumbai - 400 051, India. Tel: +91 22 62785600 • Website: www.basf.com/in Email: investor-grievance-india@basf.com<br>CIN: L33112MH1943FLC003972

**th Attendance Slip for 75 Annual General Meeting (to be handed over at the Registration Counter at the venue of the Meeting)**

I/We hereby record my/our presence at the 75<sup>th</sup> Annual General Meeting of the Company on Friday, 19<sup>th</sup> July, 2019 at 3.00 p.m. at Yashwantrao Chavan Pratishthan Auditorium, Y. B. Chavan Centre, General Jagannath Bhosale Marg, Nariman Point, Mumbai - 400 021.

Signature of the Member / Proxy present

Note : The practice of distributing copies of the Annual Report at the Annual General Meeting has been discontinued. Hence, Members / Proxy holders attending the Meeting are requested to bring their copies of the Annual Report with them.

PLEASE CUT HERE AND BRING THE ABOVE ATTENDANCE SLIP AT THE MEETING 

**BASF India Limited**

Regd. Office : The Capital, 'A' Wing, 1204-C, 12<sup>th</sup> Floor, Plot No. C-70, 'G' Block, Bandra Kurla Complex, Bandra (East), Mumbai - 400 051, India. Tel: +91 22 62785600 • Website: www.basf.com/in Email: investor-grievance-india@basf.com CIN: L33112MH1943FLC003972

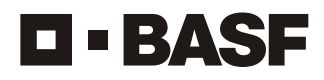

We create chemistry

## Dear Member,

Pursuant to provisions of Section 108 of the Companies Act, 2013 read with Rule 20 of the Companies (Management and Administration) Rules, 2014 as amended and Regulation 44 of the SEBI (Listing Obligations and Disclosure Requirements) Regulations, 2015, the Company is pleased to provide remote e-voting facility to the Members to cast their votes by electronic means on all the resolutions set forth in the Notice convening the 75<sup>th</sup> Annual General Meeting to be held on Friday, 19<sup>th</sup> July, 2019 at 3.00 p.m. The Company has engaged the services of National Securities Depository Limited (NSDL) to provide the remote e-voting facility.

Your electronic voting particulars are set out below:

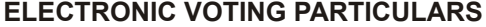

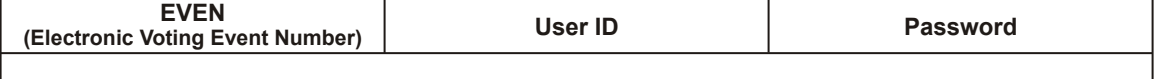

The remote e-voting facility will be available during the voting period indicated below:

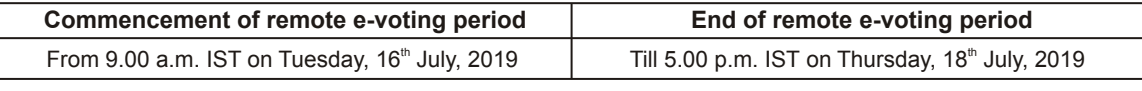

**Notes:** 1. Please read the instructions printed overleaf before exercising your vote.

2. These details and instructions form an integral part of the Notice of the 75<sup>th</sup> Annual General Meeting to be held on Friday, 19<sup>th</sup> July, 2019.

The voting rights of members shall be in proportion to the paid up value of their shares in the equity share capital of the Company as on the cut-off date of Friday, 12<sup>th</sup> July, 2019.

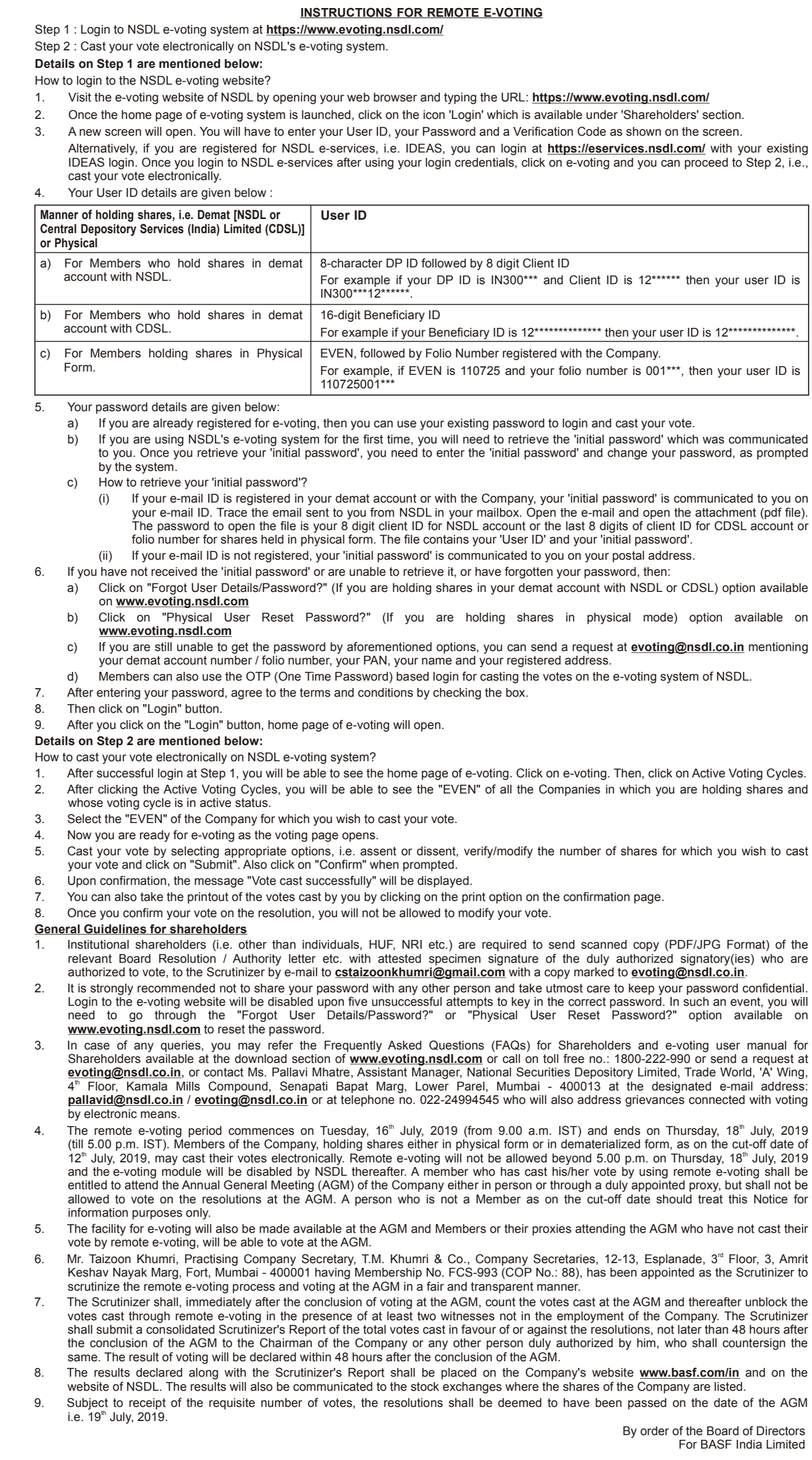

 $\bigcirc$